## **INSTALACJE SLABOPRADOWE**

## Opis techniczny.

Dokumentację sporządzono w oparciu o:

- zlecenie Inwestora
- podkłady architektoniczne wykonane przez Biuro Projektów wiodące
- przeprowadzone inwentaryzacje
- uzgodnienia z Inwestorem
- obowiązujące przepisy i normy

wytyczne technologiczne i od projektanta inst.. wentylacyjnych Projekt obejmuje instalacje gniazd wtyczkowych dla potrzeb komputerów, instalacje teletechniczne oraz obwody teleinformatyczne. Część ekonomiczna - kosztorys i nakłady rzeczowe stanowią osobne opracowanie.

Zasilanie instalacji gniazd wtyczkowych dla potrzeb komputerowych odbywać się będzie z wydzielonej tablicy elektrycznej R-1 usytuowanej na parterze budynku. Tablica będzie zasilana osobnym kablem z RG typu YKY5x10mm<sup>2</sup>. Instalacje odbiorcze dla potrzeb instalacji 230V komputerowych (dla każdego gniazda oddzielnie) wykonane będą przy pomocy kabelków YDYżo3x2,5mm<sup>2</sup> układanych w listwach DLPlus Legrand o wymiarach 75x20 i DLP65x195. Gniada instalacji wykonać przy pomocy osprzętu Legrand 230V 2P+Z o nr ref. 074114. Instalacje informatyczne i telefoniczne wykonane będą przy pomocy przewodów UTP 4x2x0,5 kat. 5 drut (dla każdego gniazda) prowadzonych w kanałach Legrand DLP 65x195 i 75x20 ., gniazd RJ-I2 6 stykowych

o nr ref. 074332 Legrand (telefony) i RJ-45 8 stykowe o nr ref. 07444. Instalacje telephodepheach i komputerowe wprowadzone będą do głównej skrzynki krosowej usytuowanej w zamowietwa, Inwestycji pomieszczeń na parterze (do wyboru przez inwestora) z wyposażeniem podanym w kęczycka 16,99-200 Poddębice Ze skrzynki krosowej do centrali telefonicznej prod. firmy ALCATEL typ OXO-Alcatel Omni PCX-office. Centrala ta posiada 12 numerów wewnętrznych i 4 linie przychodzące, co w zupełności pokrywa potrzeby inwestora. Instalację elektryczną 230V, telefoniczną i komputerową układać w pomieszczeniach w ciągach poziomych przypodłogowych i pionowych z wykorzystaniem listew kablowych. Po zakończeniu prac instalacyjnych należy dokonać uszczelnień przepustów środkami do uszczelnień kablowych.

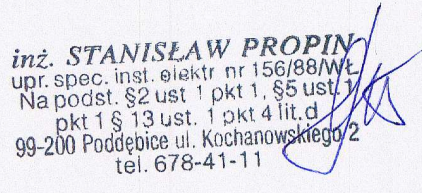